## Listas:

a última das 3 estruturas lineares (Pilhas, Filas e Listas)

... árvores e grafos são não lineares!

14/9/2010

Conceitos,

todas as variações para listas: ordenadas, com nó cabeça, duplamente encadeadas, circulares e exemplos de aplicações

# O que aprendemos até aqui?

- 1. Conceito de tipos abstratos de dados TADs
- 2. Técnicas para armazenamento de um conjunto de elementos na memória: **representação** seqüencial ou encadeada, e **implementação** estática ou dinâmica
- 3. O que é, para que serve, e como funciona uma estrutura **Pilha** e uma estrutura **Fila**
- 4. Como implementar pilhas e filas como TADs, segundo as técnicas de rep/imp acima citadas, com ênfase em SEQ/EST e ENC/DIN
- 5. Como utilizar TADs em programas de clientes sem conhecer os detalhes de implementação

## Lista Linear

Uma lista linear é um conjunto de elementos ou uma seqüência de zero ou mais elementos x1, x2, ..., xn na qual xi é de um determinado tipo e n é o tamanho da lista.

■ Sua principal propriedade estrutural envolve as posições relativas dos itens em uma dimensão:

□ Cada elemento tem um único predecessor e um único sucessor, exceto o primeiro (não tem predecessor) e o último (não tem sucessor).

**Ex.: Listas de nomes de alunos aproados no vestibular, de peças, de valores de salários, de notas de alunos de uma turma, de compras, etc.**

# TAD lista

- Não há concordância sobre suas operações básicas, mas operações típicas seriam:
	- **Definir(L):** criar uma lista vazia.
	- **Esvaziar(L):** tornar uma lista L já existente vazia.
	- **Destruir(L):** destruir uma lista L.
	- **Acessar(L,i, x):** consulta o i-ésimo elemento de L.
	- **Inserir(L,i,x):** Insere o elemento x depois do i-ésimo elemento da lista; altera os índices dos próximos elementos.
	- **Remover(L,i,x):** Elimina o i-ésimo elemento da lista; altera os índices dos próximos elementos.
	- **Tamanho(L):** retorna o tamanho da lista L.
	- **Lista\_vazia(L)** e **Lista\_cheia(L):** checa se L está vazia e checa se L está cheia.
	- **Primeiro(L)** e **Fim(L):** retornam o primeiro e a posição após o último elemento da lista L.
	- **Localizar(L,x):** pesquisa a ocorrência de um item com um dado valor; retorna a posição de x na lista

# TAD lista

- As três situações de acessos (inserção, eliminação e acessar) são direcionadas a um elemento específico, e não mais ao "primeiro" (ou último) a entrar na lista.
- Situações:
	- Cadastro de funcionários por ordem alfabética
	- □ Lista de passageiros em um vôo
	- Lista de deputados presentes no congresso
	- Telefones da cidade
- **Exemplos:** 
	- □ "Carla Peres" foi despedida (retire seu nome do cadastro)
	- □ "Edmundo Animal" é funcionário? Verifique se seu nome consta do cadastro.
	- □ Qual o salário do funcionário "Pedro Malan"? (consulta)
	- "Sandra Bulloc" foi contratada; inclua-a no cadastro
- Nos exemplos acima, os registros de cada funcionário são (ordenados e) procurados pelo nome. O nome, neste caso, é a chave de busca, ou simplesmente **chave**.

# Listas e aplicações

- Diversas necessidades podem ser requeridas por aplicações
	- Determinam: (a) como será a lista e (2) quais as operações
- Requisitos para a decisão:
	- Capacidade de armazenamento
	- Velocidade de acesso
	- Facilidade de manipulação

# Capacidade de armazenamento

- Escolha entre Implementação Estática e Dinâmica
- **Sequencial Estática:** a lista pode ser percorrida em qualquer direção.
	- A inserção de um novo item pode ser realizada **após o último item** com custo **constante.**
	- A inserção de um novo item no **meio da lista** requer um **deslocamento** de todos os itens localizados após o ponto de inserção.
	- Da mesma forma, retirar um item do **início da lista (ou da posição i)** requer um **deslocamento** de itens para preencher o espaço deixado vazio.
	- Vantagem: a economia de memória, pois os ponteiros são implícitos nesta estrutura.
	- □ Como desvantagens :
		- **o** custo para inserir ou retirar itens da lista, pode causar um deslocamento de todos os itens, no pior caso;
		- em aplicações em que não existe previsão sobre o crescimento da lista, a utilização de vetores em linguagens como o Pascal pode ser problemática porque neste caso o tamanho máximo da lista tem que ser definido em tempo de compilação.
		- C já não sofre deste problema pois podemos realocar mais espaço para um vetor dinâmico, via realloc.

# Capacidade de armazenamento

- Escolha entre Estática e Dinâmica
- **Encadeada Dinâmica (lista ligada – linked list):** Este tipo de implementação permite utilizar posições não contíguas de memória, sendo possível **inserir e retirar** elementos **sem haver necessidade de deslocar**  os itens seguintes da lista.
- O nome *linked list* vem do fato de ponteiros serem chamados de links, sendo que cada ponteiro aponta seu sucessor nesta estrutura.
- Vantagens:
	- A implementação através de ponteiros permite **inserir ou retirar itens do meio** da lista a um **custo constante**, aspecto importante quando a lista tem que ser mantida em ordem.
	- Em aplicações em que não existe previsão sobre o crescimento da lista é conveniente usar listas encadeadas dinâmicas, porque neste caso o tamanho máximo da lista não precisa ser definido a priori.
- Desvantagem:
	- A maior desvantagem deste tipo de implementação é a utilização de memória extra para armazenar os ponteiros.

# Capacidade de armazenamento

- Informação a ser armazenada
	- **Exemplo: inteiros vs. strings** 
		- Melhor solução: uma tabela de inteiros e strings, usandose os inteiros como informação
	- □ Por exemplo, em uma universidade, pode-se mapear

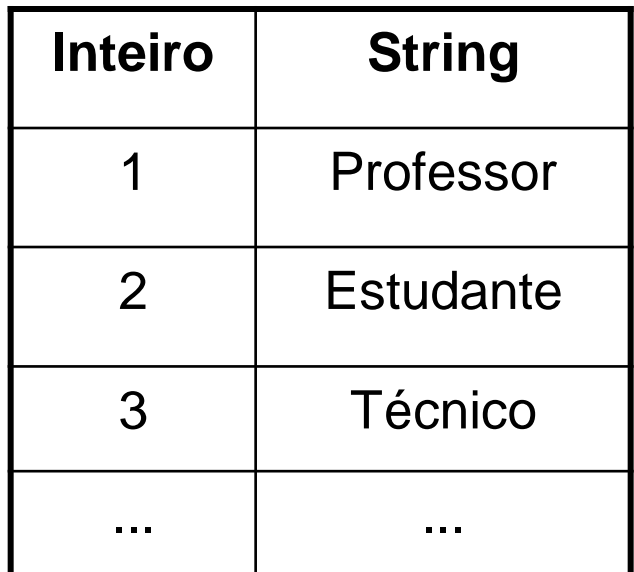

# Velocidade de acesso à informação

- Perguntas a serem respondidas
	- Que informação se quer acessar?
	- □ Com que freqüência se quer acessar a informação?
- Pode determinar
	- □ Estrutura de dados: listas restritas (pilha, fila) ou genéricas
	- □ Organização da informação na lista
		- Insere-se elementos no início, no fim ou no meio da lista? Informação ordenada ou não?
		- **Esta última decisão vai afetar o desempenho de algumas operações, pois é necessário inserir ordenadamente, por exemplo, em vez de inserir sempre no início (lista encadeada) ou fim (lista seqüencial).**
	- Número de ponteiros a ser utilizado
		- É interessante manter pelo menos 2: primeiro e último para facilitar operações nas pontas.

# Facilidade de manipulação da lista

- Operações a serem efetuadas sobre os dados
	- Organização dos dados
	- Ponteiros

### **Perguntas**

- □ Quais as operações mais frequentes?
- Qual o custo computacional de cada operação?
- Dá origem a variações da lista que veremos daqui a pouco

## Listas Ordenadas

### **Uma lista pode ser ordenada ou não**

- Este fato vai alterar toda a composição das operações do TAD!
- Vai afetar o desempenho de algumas operações, pois é necessário inserir ordenadamente, por exemplo, em vez de inserir sempre no início (lista encadeada) ou no fim (lista seqüencial).
- Não fizemos isto com Pilha/Fila
	- □ vejam que o TAD Fila de Prioridade é um outro conceito

## Lista estática

- Implementação usando array como seqüência de registros;
	- Consecutiva lista seqüencial estática.

$$
A\begin{array}{|c|c|}\n a_1 & a_2 & a_n \\
 \hline\n 1 & 2 & n\n\end{array}
$$

 Não consecutiva – lista encadeada estática (não focaremos nesta representação)

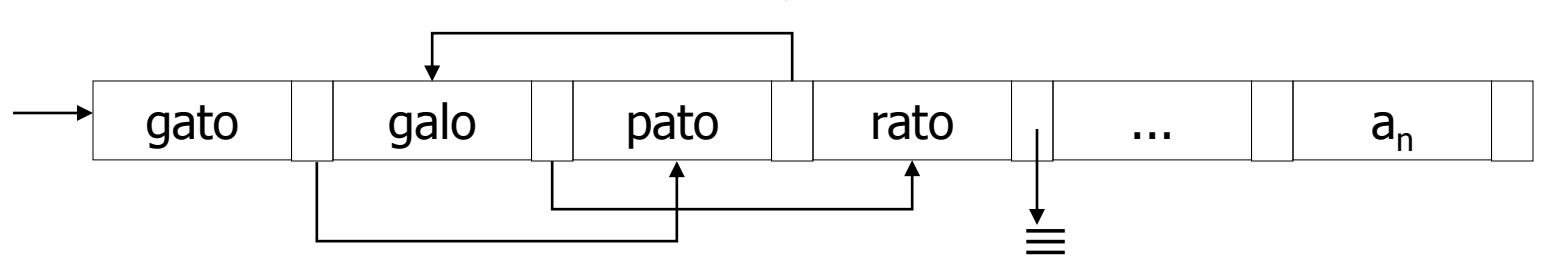

# Lista estática: 1) encadeada e 2) sequencial

**Declaração da estrutura**

#define TAM ...

typedef char elem; typedef struct lista Lista;

```
typedef struct bloco {
   elem item;
   int prox;
} no;
```
struct lista { int ini, primeiro\_vazio; no itens[TAM]; int tam;

**Declaração da estrutura**

#define TAM ...

typedef char elem; typedef struct lista Lista;

struct lista{ int ini, primeiro\_vazio; elem itens[TAM]; int tam; };

```
} ;
```
# TAD LISTA

- Operações em vermelho: adequadas para LISTAS ORDENADAS
- Operações em verde: opcionais; melhoram o entendimento do código
- Outras operações (preto): servem para Listas ordenadas ou não ordenadas.

# Um conjunto básico de operações

1. Definir (L) { Cria uma lista vazia. Este procedimento deve ser chamado para cada nova lista antes da execução de qualquer operação}

2. Destruir (L) {Destroi uma lista}

3.  $Y = Lista_vazia(L)$ { Retorna true se lista vazia, false caso contrário}

4.  $Y = Lista\_cheia(L)$ { Retorna true se lista cheia, false caso contrário}

 $Y = \text{Fim}(L)$ { Retorna a posição **após** o último elemento de uma lista}

5. Tamanho (L) { Retorna o tamanho da Lista. Se L vazia retorna 0} 6.  $Y = Insert(L; x: tipo\_elem; p: posicao)$ 

{ Insere novo elemento na posição p da Lista. Se L = a1, a2,... an então

temos a1, a2,...ap-1 x ap+1 ... an. Se  $p = Fim(L)$  temos a1, a2,...an, x

Devolve true se sucesso, false caso contrário (L não tem nenhuma posição p ou Lista cheia)}

#### Y = Inserir\_ord(L; x: tipo\_elem)

{ Insere novo elemento de forma a manter a Lista ordenada. Devolve true se sucesso, false caso contrário }

#### 7.  $Y =$  Localizar (L; x: tipo\_elem)

{Retorna a posição de x na Lista. Se x ocorre mais de uma vez, a posição da primeira ocorrência é retornada. Se x não aparece retorna Fim(L). Localizar vai implementar a **busca linear,** pois funciona sempre}

#### Y = Localizar\_ord (L; x: tipo\_elem)

{Retorna a posição de x na Lista. Se x não aparece retorna Fim(L). Localizar\_ord vai implementar a **busca binária**}

8.  $Y = Accessar(L; p: posicao; var x: tipo_elem)$ 

{ Recupera o elemento da posição p da Lista L. Se p = Fim(L) ou não existe posição p válida retorna false, caso contrário retorna true}

 $Y = Accessar\_Ord(L; p: posicao; var x: tipo\_elem)$ 

{ Recupera o elemento da posição p da Lista L, usando Localizar\_Ord. Se p = Fim(L) ou não existe posição p válida retorna false, caso contrário retorna true}

9. Y = Remover (L; p: posicao)

{ Remove o elemento na posição p da Lista. Se L = a1, a2,...an então temos a1, a2, ...ap-1, ap+1,... an. Devolve true se sucesso, false caso contrário (L não tem nenhuma posição p ou se p = Fim(L))}

Y= Remover\_Ord (L; x: tipo\_elem)

{ Remove elemento x de forma a manter a Lista ordenada. Devolve true se sucesso, false caso contrário }

```
Y = Prox(L; p: posicao){Retorna p + 1}. Se p é a última posição de L então Prox(p,L) = Fim(L).
Prox(p,L) retorna 0 se p = Fim(L)
```

```
Y = Ant(L; p: posicao)\{ Retorna p-1. Ant(p,L) retorna 0 se p = 1\}
```
 $Y =$  Primeiro(L) { Retorna 1. Se L é vazia retorna 0}

10. Imprimir (L) { Imprime os elementos na sua ordem de aparecimento}

# Lista Seqüencial Estática

#### **Vantagens**:

- Acesso direto indexado a qualquer elemento da lista
- Busca pode ser Binária, se Lista Ordenada (decorrência do array)  $O(log2(N))$
- □ Tempo constante (O(1)) para acessar o elemento i dependerá somente do índice diferente da implementação encadeada que requer  $O(n)$

#### **Desvantagem**:

- Como o tamanho máximo é pré-estimado: risco de overflow
- Movimento de dados na Inserção, se Lista Ordenada, e Eliminação do iésimo

#### **Quando usar:**

- □ Listas pequenas
- □ Inserção/remoção no fim da lista
- Tamanho máximo bem definido pela aplicação

# **Lista Encadeada Dinâmica**

typedef char elem; typedef struct lista Lista;

Lista.h

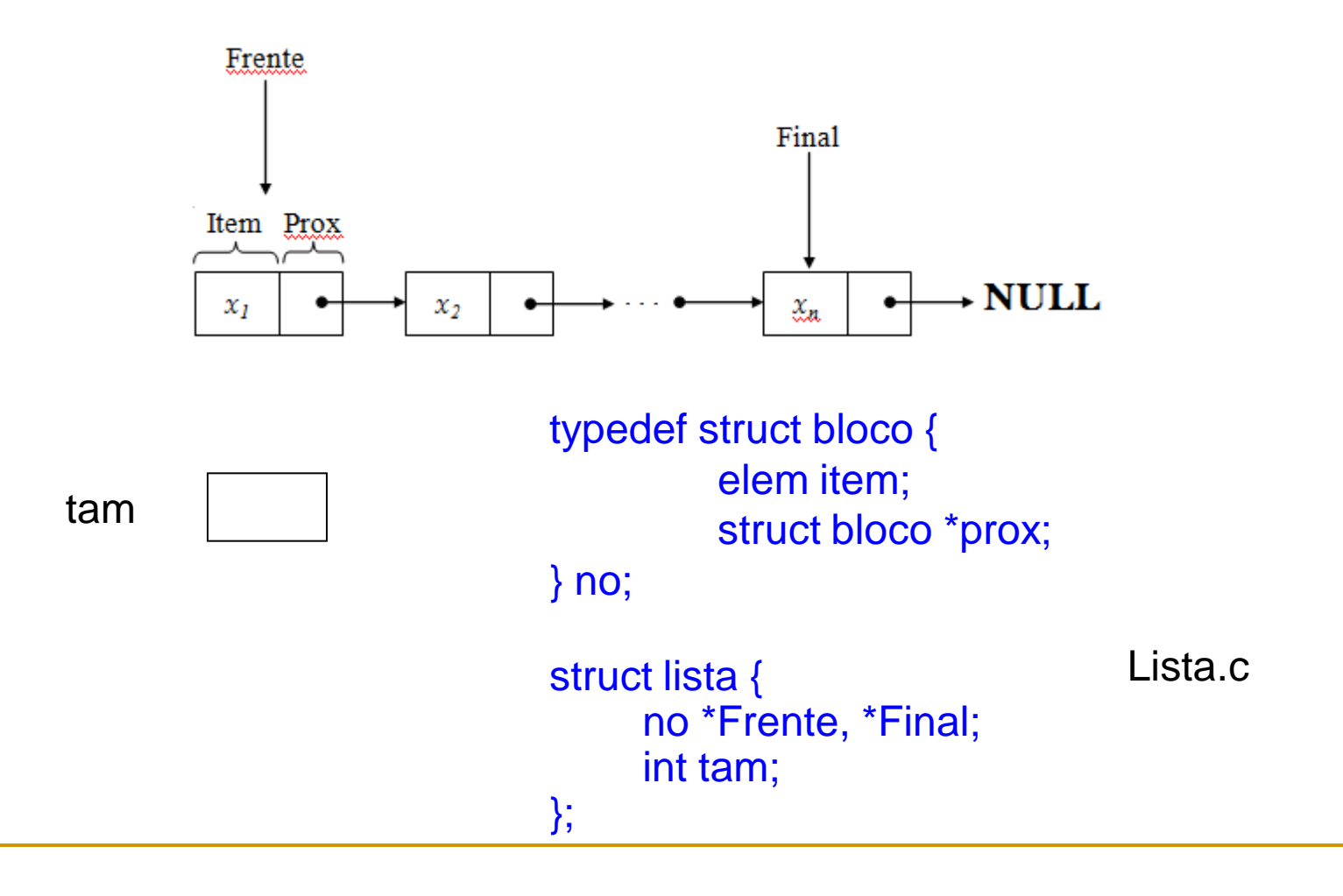

# Simplificando a Estrutura

A estrutura de lista encadeada é representada pelo ponteiro para seu primeiro elemento (tipo Lista\*).

```
struct lista {
   int info,
   struct lista* prox;
\} ;
```
typedef struct lista Lista;

```
/* função de inicialização: retorna uma lista vazia */
Lista* inicializa (void)
   return NULL;
                   /* inserção no início: retorna a lista atualizada */
                    Lista* insere (Lista* 1, int i)
                       Lista* novo = (Lista*) malloc(sizeof(Lista));
                       novo \rightarrow \inf o = i;novo->prox = 1;return novo;
```

```
int main (void)
             Lista* 1; /* declara uma lista não inicializada */
             1 = \text{inicializa}(); /* inicializa lista como vazia */
             1 = insere(1, 23); /* insere na lista o elemento 23 */
             1 = insere(1, 45); /* insere na lista o elemento 45 */
              \sim 100return 0;
/* função vazia: retorna 1 se vazia ou 0 se não vazia */
int vazia (Lista* 1)
  if (1 == NULL)return 1;
  else
     return 0;
<sup>}</sup>
                      /* função busca: busca um elemento na lista */
                      Lista* busca (Lista* 1, int v)
                      Ł
                         Lista* p;
                         for (p=1; p!=NULL; p=p->prox)if (p->info == v)return p;
                         return NULL; /* não achou o elemento */
                      ł
```

```
/* função imprime: imprime valores dos elementos */
void imprime (Lista* 1)
Ł
   Lista* p; /* variável auxiliar para percorrer a lista */
   for (p = 1; p := NULL; p = p->prox)void imprime (Lista * l) {
      printf("info = \frac{1}{6}d\n", p->info);
ł
                                                       Lista * p;
/* Função imprime recursiva */
                                                       while (p != NULL) {
void imprime rec (Lista* 1)
                                                         printf("info: %d\n",l->info);
   if (vazia(l))p = p->prox;
      return;
                                                        }
   /* imprime primeiro elemento */
   printf ("info: \frac{d}{n''}, l->info);
                                                        }/* imprime sub-lista */imprime rec(1->prox);
₹
                                          void libera rec (Lista* 1)
                                             if (!\text{vazia}(1))libera rec(1->prox);
  void libera (Lista* 1)
                                                free(1);Lista* p = 1;
      while (p := NULL) {
         Lista* t = p->prox; /* guarda referência para o próximo elemento
   \star//* libera a memória apontada por p */
         free(p);/* faz p apontar para o próximo */
         p = t;
```
ł

Façam a função tamanho da lista iterativa e recursiva

# Tamanho da Lista

```
/* função tamanho retorna o tamanho da lista */
int tamanho (Lista* l)
{
Lista* p; /* variável auxiliar para percorrer a lista */
int n;
```

```
n = 0;
for (p = 1; p != NULL; p = p->prox)n++;
return n
}
```

```
/* função tamanho retorna o tamanho da lista */
int tamanho_rec (Lista* l)
{
If (l == NULL) {
   return 0;
else return tamanho_rec(l->prox) + 1;
}
```
26/44

## Lista Encadeada Dinâmica

#### **Vantagens**:

- toda memória disponível para o programa durante a execução (*heap*)
- Movimentação de itens facilitada (inserção e remoção)
- Na lista, cada elemento deve referenciar a posição do seu sucessor: campo de ligação contém endereços reais da memória principal

#### **Desvantagem**:

 Busca em lista ordenada não é mais rápida do que na sequencial (nada de busca binária aqui)

Variações da lista

#### **Lista encadeada simples e desordenada**

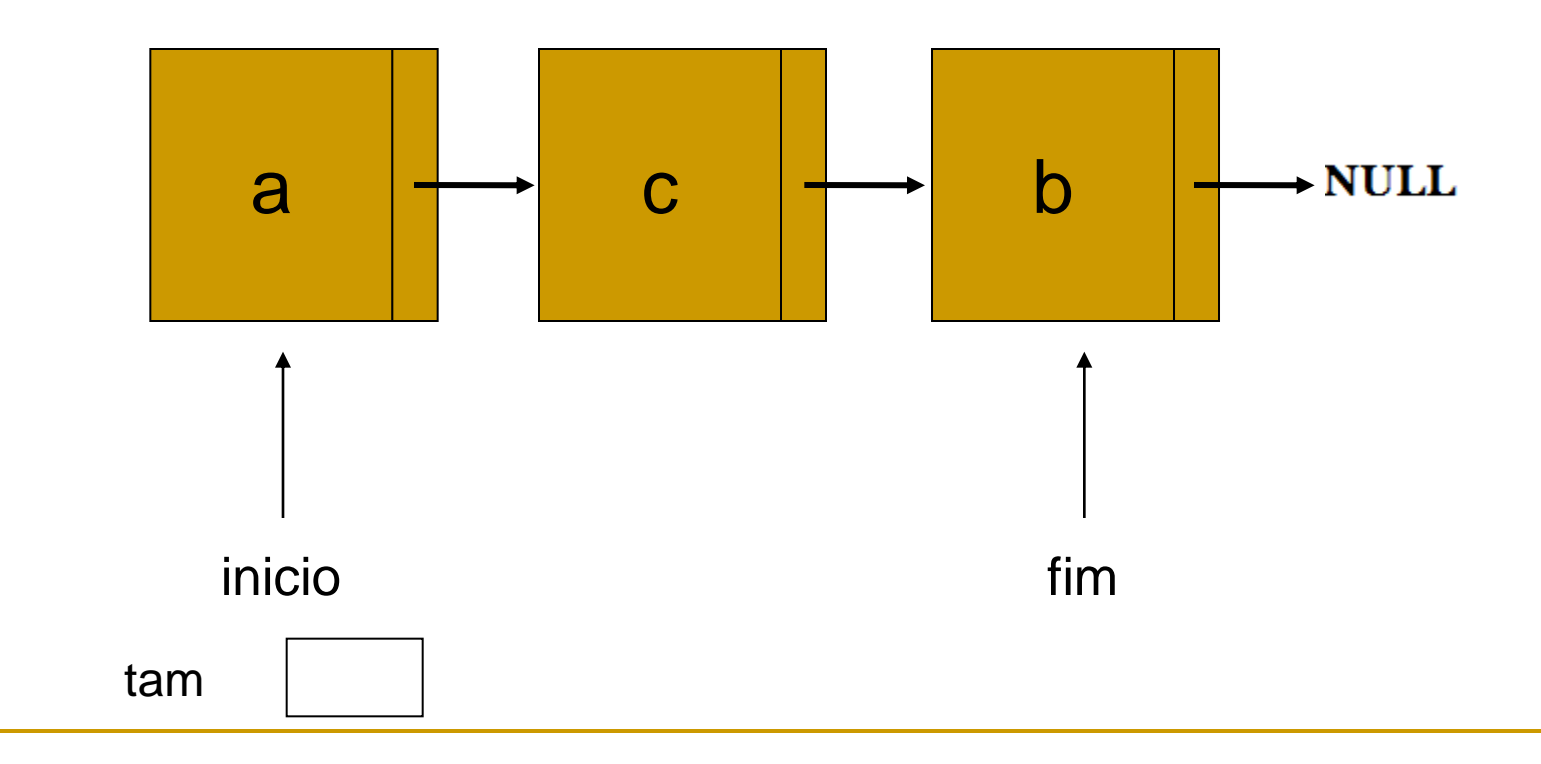

## Variações da lista

■ Lista encadeada simples, ordenada e com ponteiro extra (implementação de um editor)

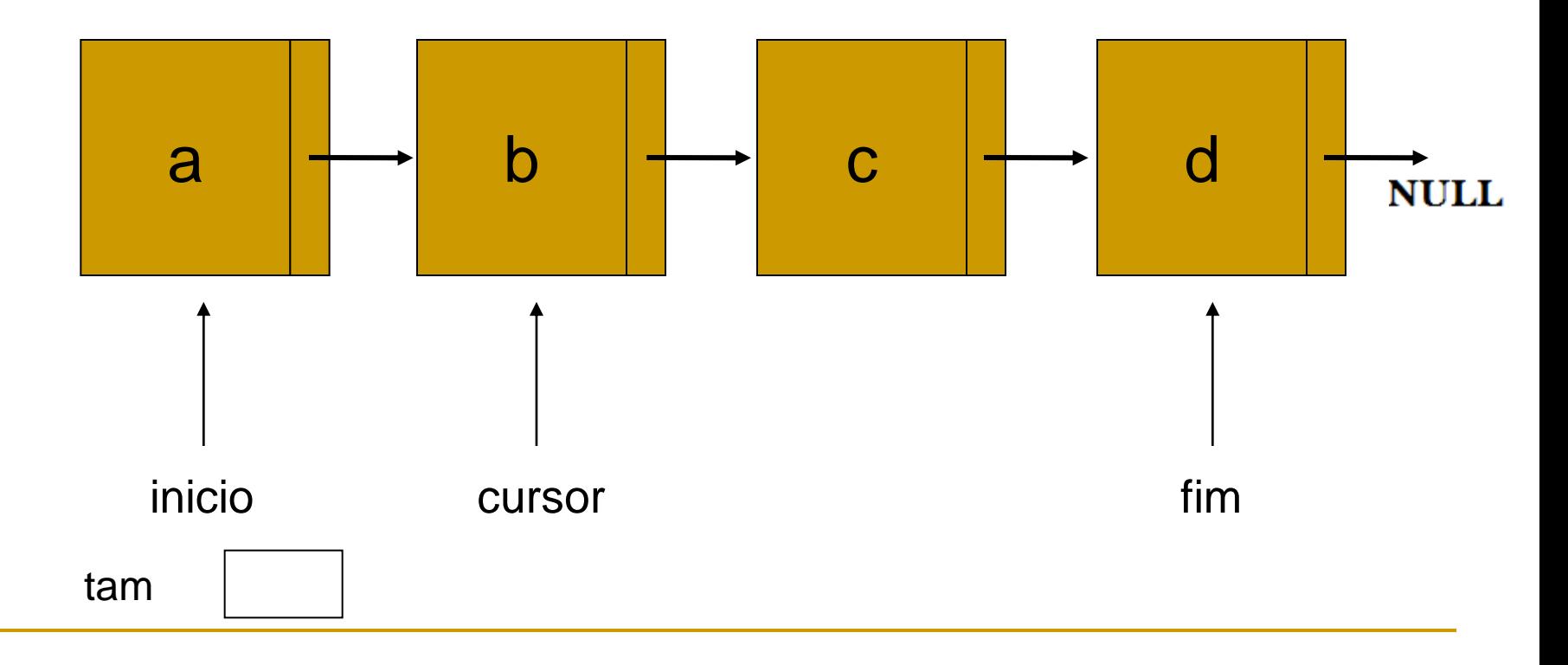

# Variações da lista

■ Lista encadeada simples, ordenada e com ponteiro extra

typedef struct bloco { elem info; struct bloco \*prox;  $}$  no;

struct lista { no \*inicio, \*fim, \*cursor; int tam; };

Lista.c

Variações da lista

#### **Lista duplamente encadeada**

#### Facilita navegação

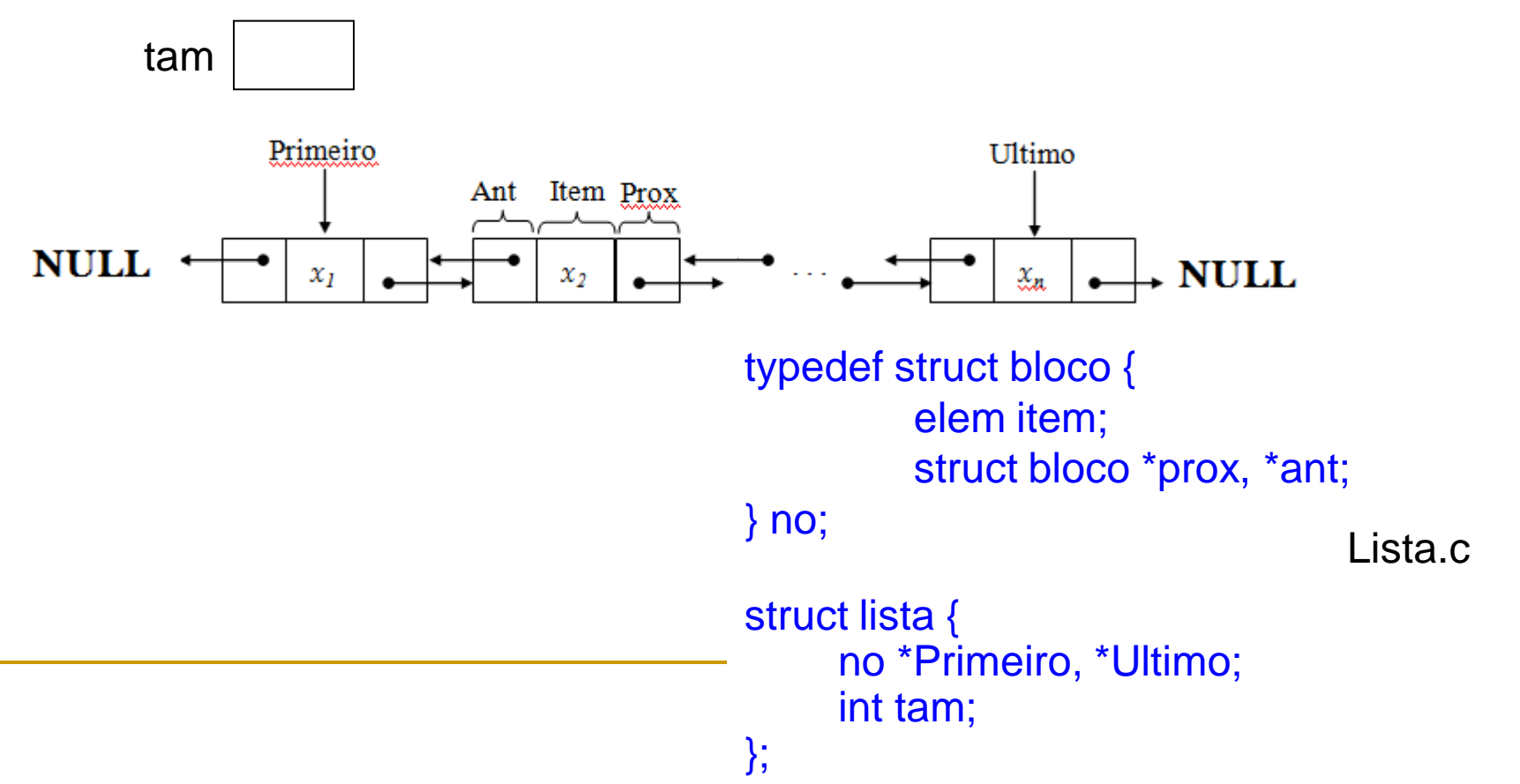

### Listas Circulares Encadeadas Dinâmicas

- Se o nó prox do último nó apontar para o primeiro, teremos uma lista circular.
- Esta representação elimina o perigo de acessar posição inválida de memória.
- Em listas circulares não temos primeiro nem último naturais. O esquema abaixo é o mais usual.
- Lista vazia: NULL

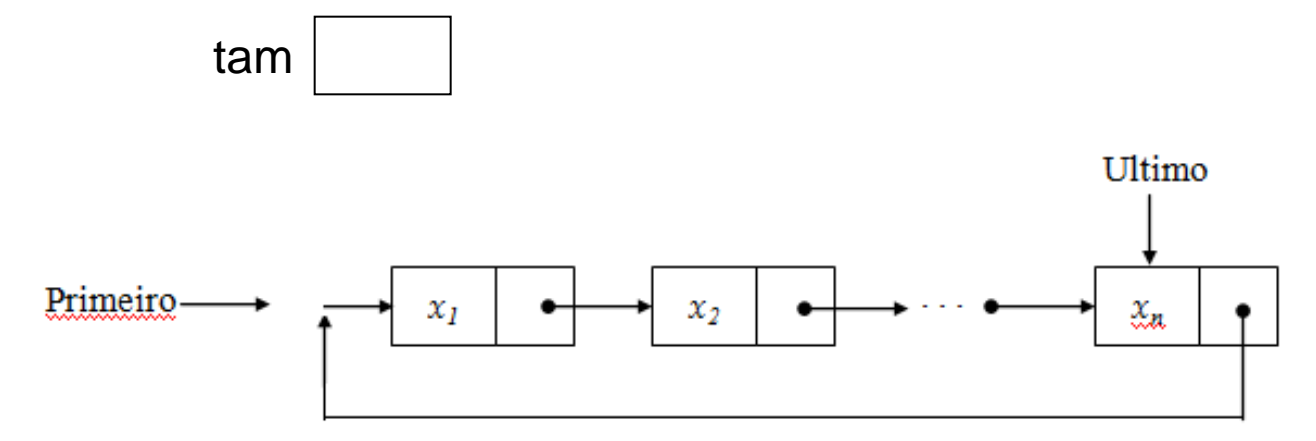

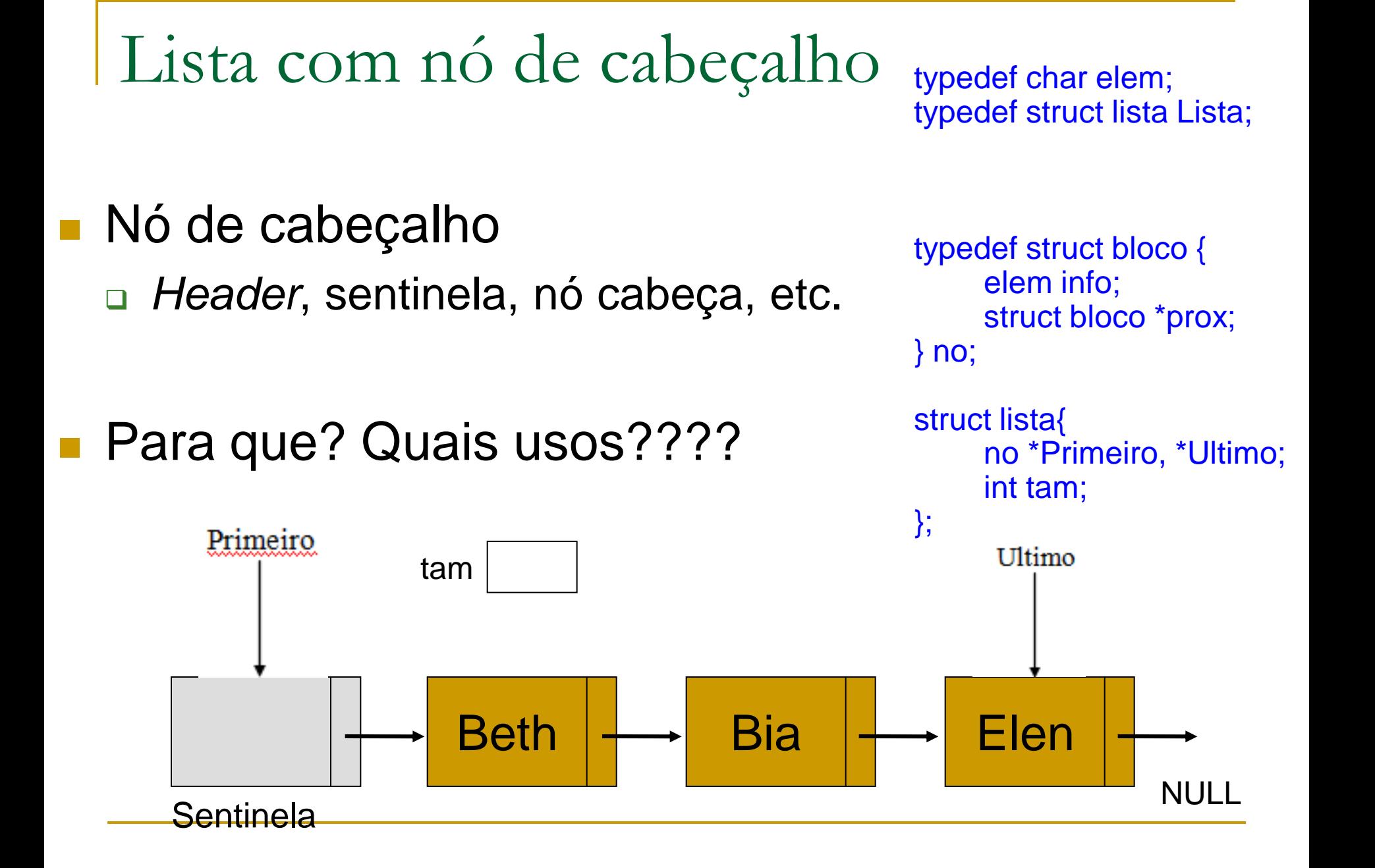

- □ Informação global sobre a lista que possa ser necessária na aplicação
	- Armazenar número de elementos da lista, para que não seja necessário atravessá-la contando seus elementos

3 Beth Bia Elen Sentinela NULL

- Possibilidades de uso
	- □ Informação global sobre a lista que possa ser necessária na aplicação
		- Em uma fábrica, guarda-se as peças que compõem cada equipamento produzido, sendo este indicado pelo nó sentinela
		- Informações do vôo correspondente a uma fila de passageiros

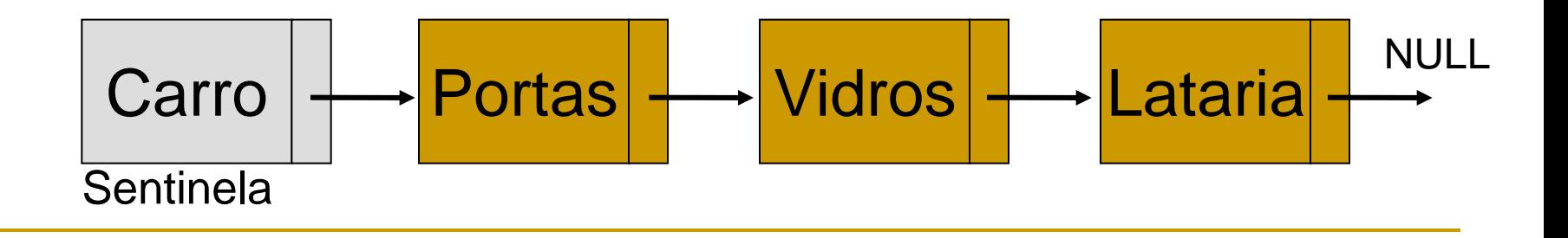

**Lista vazia contém somente o nó sentinela** 

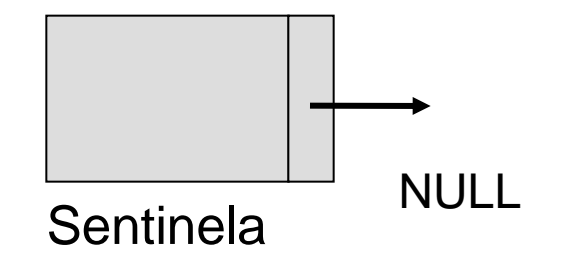

- □ Informação global sobre a lista que possa ser necessária na aplicação
	- Operação de busca de informação pode ser simplificada se usarmos também a representação circular.

### Possibilidades de uso

#### Lista circular

 Não existe mais NULL no fim da lista, eliminando-se o risco de acessar uma posição inválida de memória

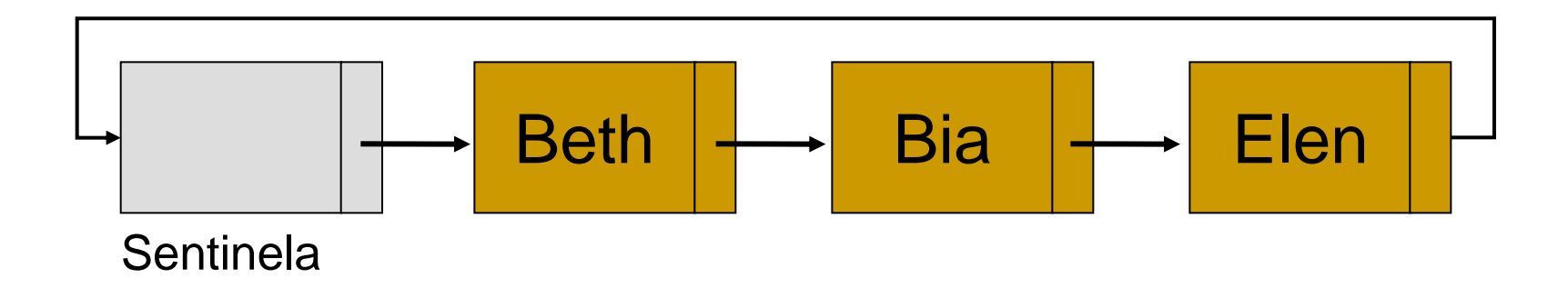

- Lista circular
	- Como saber qual é o último elemento da lista?
	- Coloca-se o elemento de busca na sentinela!

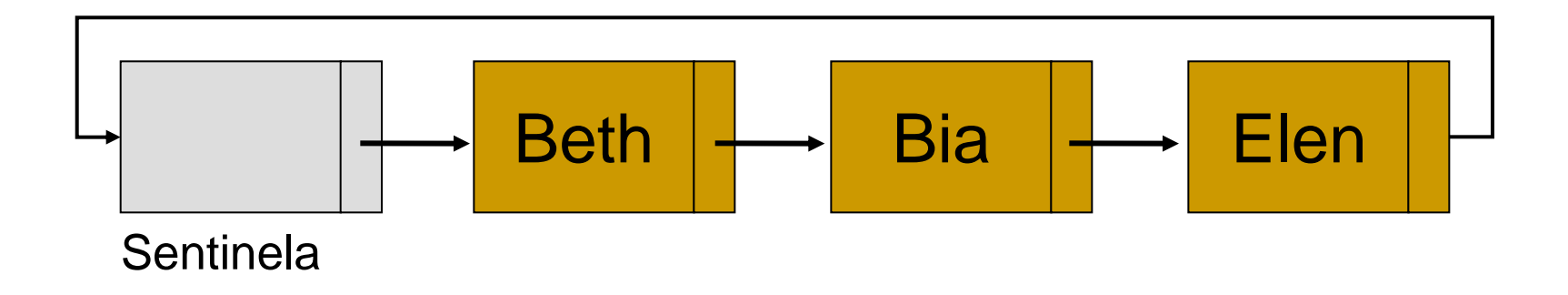

- Lista circular
	- **Como representar a lista vazia?**

- Lista circular
	- **Como representar a lista vazia?**

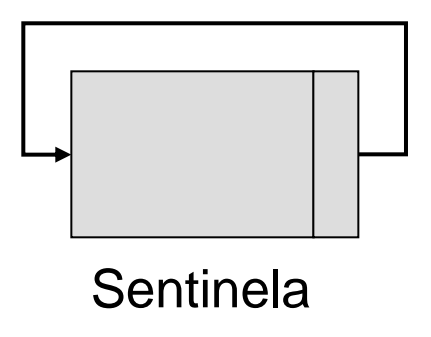

#### Possibilidades de uso

- □ Informações para uso da lista como pilha, fila, etc.
	- Exemplo: em vez de um ponteiro de fim da fila, o nó sentinela pode apontar o fim
		- O campo info do nó sentinela passa a ser um ponteiro

Acaba por indicar o início da fila também

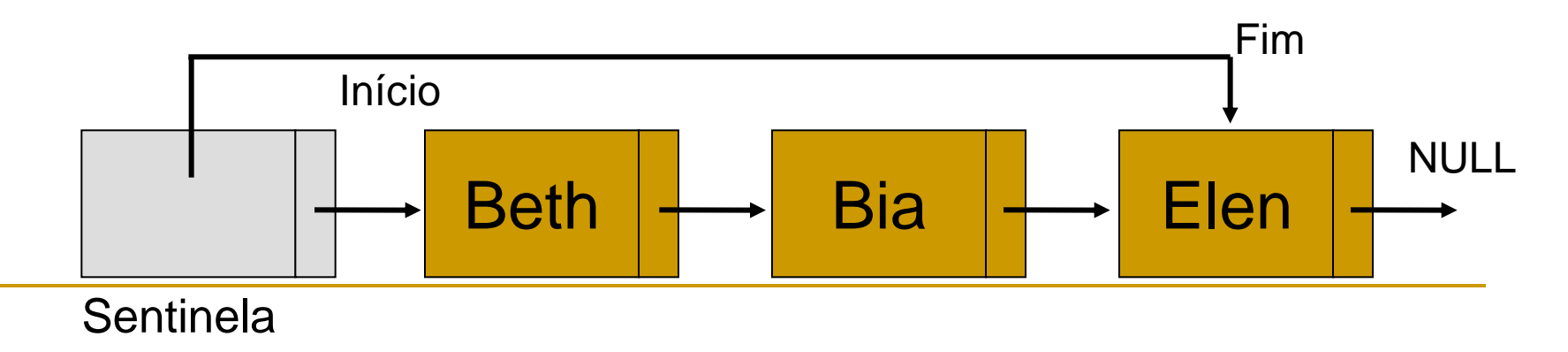

- o Indica um nó específico da lista
	- Por exemplo, em buscas que são constantemente **interrompidas** 
		- Verificação de pessoas em ordem alfabética: poupa o esforço de se recomeçar ou a necessidade de ter uma variável auxiliar

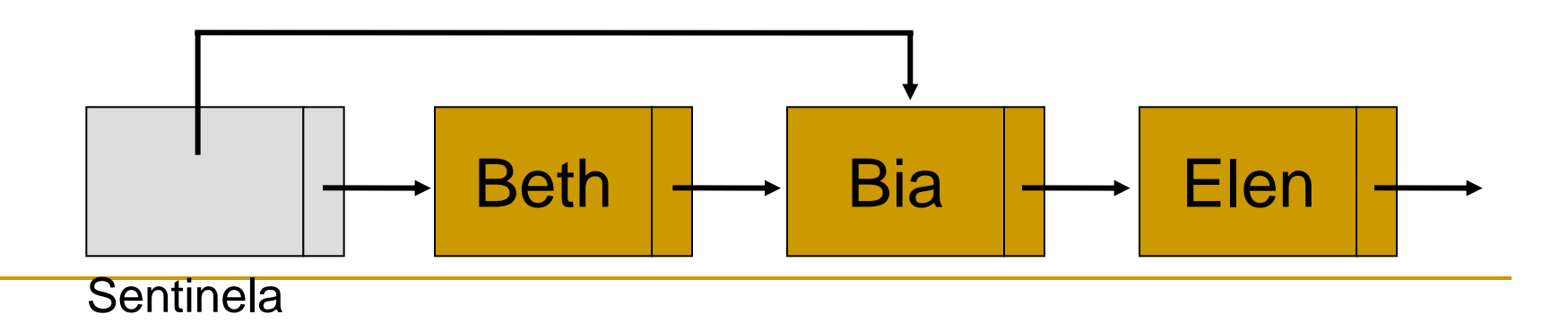

- □ Nó sentinela com ponteiro em seu campo info
	- Vantagem: acesso possivelmente mais direto e imediato

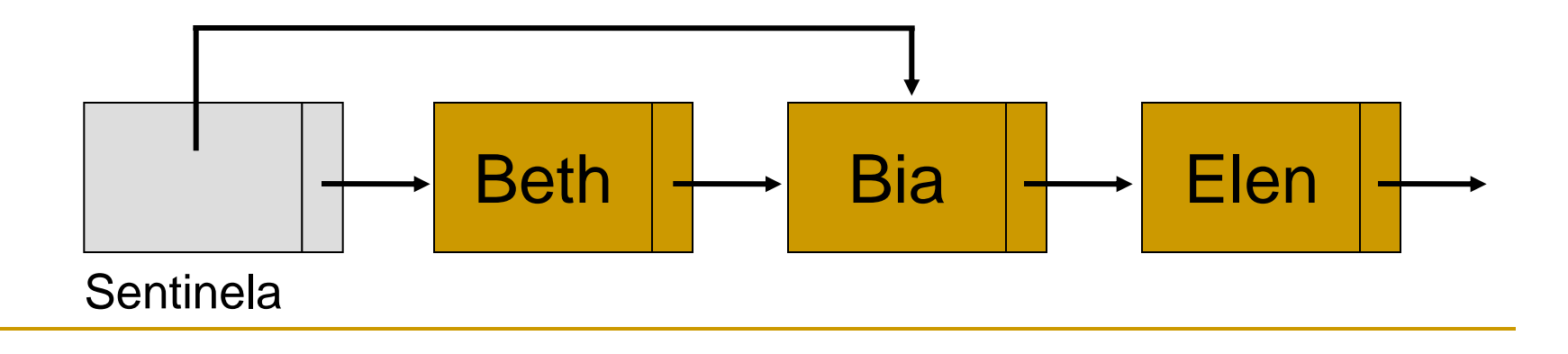

# Aplicações

- Indique qual a melhor estrutura de dados para modelar cada caso a seguir (pilha, fila, fila circular, fila de prioridade, lista, etc.):
	- atendimento de caixa de banco
	- retirada e colocação de caixas (uma sobre a outra) em um estoque em um depósito\_\_\_\_\_\_\_\_\_\_\_\_\_\_\_\_\_\_\_\_\_\_\_\_\_\_\_\_\_\_\_\_
	- lanchonete\_\_\_\_\_\_\_\_\_\_\_\_\_\_\_\_\_\_\_\_\_\_\_\_\_\_\_\_\_\_\_\_\_\_\_\_\_\_\_\_\_\_\_\_

 $\overline{\phantom{a}}$  , where  $\overline{\phantom{a}}$ 

- a atendimento em banco com uma fila preferencial\_\_\_\_\_\_\_\_\_\_\_\_\_\_\_\_\_\_\_\_\_\_\_\_
- a retirada de pratos empilhados em um armário\_\_\_\_\_\_\_\_\_\_\_\_\_\_\_\_\_\_\_\_\_\_\_\_\_
- Editor para facilitar o acesso a primeira e últimas linhas, próxima linha e linha anterior

# Exercício: união de listas ordenadas

### Situação

- Você recebeu duas listas dinâmicas e encadeadas ordenadas, de tamanhos possivelmente diferentes
- Você não pode se dar ao luxo de contar com mais memória do que a já usada pelas listas, pois a aplicação rodando é crítica
- Implemente uma função em C que faça a união das duas listas, mantendo a ordenação

# Exercícios

1) Implemente uma função que verifique se duas listas encadeadas são iguais. Duas listas são consideradas iguais se têm a mesma seqüência de elementos. O protótipo da função deve ser dado por: **int igual (Lista\* l1, Lista\* l2);**

2) Implemente uma função que crie uma cópia de uma lista encadeada. O protótipo da função deve ser dado por:

#### **Lista\* copia (Lista\* l);**

## Exercícios

- Dada uma lista ordenada L1 encadeada alocada dinamicamente, escreva as operações:
	- □ Verifica se L1 está ordenada ou não (a ordem pode ser crescente ou decrescente)
	- Faça uma cópia da lista L1 em uma outra lista L2
	- Faça uma cópia da Lista L1 em L2, eliminando elementos repetidos
	- inverta L1 colocando o resultado em L2
	- inverta L1 colocando o resultado na própria L1
	- □ intercale L1 com a lista L2, gerando a lista L3 (L1, L2 e L3 ordenadas)

## Exercícios

- Escreva um programa que gera uma lista L2, a partir de uma lista L1 dada, em que cada registro de L2 contém dois campos de informação
	- *elem* contém um elemento de L1, e *count* contém o número de ocorrências deste elemento em L1
- **Escreva um programa que elimine de uma lista L** dada todas as ocorrências de um determinado elemento (L ordenada)
- Assumindo que os elementos de uma lista L são inteiros positivos,
	- escreva um programa que informe os elementos que ocorrem mais e menos em L (forneça os elementos e o número de ocorrências correspondente)

#### Exercício: Cadastro de Almas do Paraiso

 Para facilitar a vida de Deus, você foi selecionado para construir um sistema que automatize o cadastro de almas que chegam ao paraíso. O sistema deve armazenar:

**Um conjunto em ordem alfabética de todos** os nomes das almas (não há limite para o número de almas de pessoas), o tempo (dia, mês e ano) que cada uma esteve na Terra e o número de amigos que teve;

#### os familiares de cada alma

- (se a alma foi casada, então se devem armazenar nomes e idades da esposa/marido e filhos, vivos ou mortos;
- se não for casada, nomes e idades dos pais, vivos ou mortos);
- para cada familiar (vivo ou morto) de cada alma, um conjunto com nomes e espécies de animais de estimação que possuiu que entrarão no paraíso para ficarem com ele (enquanto houver espaço no paraíso para almas de animais, os primeiros do conjunto poderão entrar)

■ Como muita gente morre por dia, a organização e eficiência são a chave do sucesso do sistema! Portanto, conceitos de TAD e de complexidade de algoritmos são essenciais.

 $\left\vert \cdot\right\vert$ 

- (a) Desenhe a estrutura de dados que desenvolveu (blocos de memória, ponteiros, etc.), justificando todas as suas escolhas.
- (b) Declare todas as estruturas de dados necessárias para a implementação do sistema anterior.

 $\Box$ 

 $\mathbb{R}^3$ 

 (c) Implemente uma sub-rotina recursiva que verifique se um familiar de uma alma qualquer está vivo ou morto.